# **Azure DevOps Engineer Learning Pathway**

**Continuous Integration**

[GitHub Actions](https://docs.microsoft.com/azure/devops/pipelines/ecosystems/github-actions?view=azure-devops&wt.mc_id=akamspathways_devops_content_wwl)

[Artifacts](https://docs.microsoft.com/learn/modules/manage-build-dependencies/?wt.mc_id=akamspathways_devops_content_wwl)

[your pipeline](https://docs.microsoft.com/azure/devops/pipelines/scripts/powershell?wt.mc_id=akamspathways_devops_content_wwl)

**[Pipelines](https://docs.microsoft.com/learn/modules/configure-infrastructure-azure-pipelines/?wt.mc_id=akamspathways_devops_content_wwl) Continuous Delivery** • [Infrastructure as code](https://docs.microsoft.com/dotnet/architecture/cloud-native/infrastructure-as-code?wt.mc_id=akamspathways_devops_content_wwl)

**[Pipelines](https://docs.microsoft.com/learn/modules/create-release-pipeline/?wt.mc_id=akamspathways_devops_content_wwl)** • Deployment Jobs

[Management](https://docs.microsoft.com/azure/devops/pipelines/archive/release/previous-version/release-management-overview?wt.mc_id=akamspathways_devops_content_wwl)

• [What is Azure Pipelines?](https://docs.microsoft.com/azure/devops/pipelines/get-started/what-is-azure-pipelines?wt.mc_id=akamspathways_devops_content_wwl)

[users](https://docs.microsoft.com/azure/devops/pipelines/get-started/key-pipelines-concepts?view=azure-devops&wt.mc_id=akamspathways_devops_content_wwl)

• [Key concepts for new Azure Pipelines](https://docs.microsoft.com/azure/devops/pipelines/get-started/key-pipelines-concepts?view=azure-devops&wt.mc_id=akamspathways_devops_content_wwl)

• [Quickstart: trigger a pipeline run from](https://docs.microsoft.com/azure/devops/pipelines/ecosystems/github-actions?view=azure-devops&wt.mc_id=akamspathways_devops_content_wwl)

• [Run functional tests in Azure Pipelines](https://docs.microsoft.com/learn/modules/run-functional-tests-azure-pipelines/?wt.mc_id=akamspathways_devops_content_wwl) • [Overview of testing with Azure DevOps](https://docs.microsoft.com/azure/devops/test/overview?view=azure-devops&wt.mc_id=akamspathways_devops_content_wwl) • [Create test plans and test suites](https://docs.microsoft.com/azure/devops/test/create-a-test-plan?view=azure-devops&wt.mc_id=akamspathways_devops_content_wwl) • [Release approvals and gates overview](https://docs.microsoft.com/azure/devops/pipelines/release/approvals/?view=azure-devops&wt.mc_id=akamspathways_devops_content_wwl) • [Manage build dependencies with Azure](https://docs.microsoft.com/learn/modules/manage-build-dependencies/?wt.mc_id=akamspathways_devops_content_wwl)

• [Pipeline Tasks](https://docs.microsoft.com/azure/devops/pipelines/process/tasks?view=azure-devops&tabs=yaml&wt.mc_id=akamspathways_devops_content_wwl) | [Pipeline Agents](https://docs.microsoft.com/azure/devops/pipelines/agents/agents?view=azure-devops&tabs=browser&wt.mc_id=akamspathways_devops_content_wwl) • Run quality tests in your build pipeline

• **Azure Artifacts:** [Feeds](https://docs.microsoft.com/azure/devops/artifacts/concepts/feeds?view=azure-devops&wt.mc_id=akamspathways_devops_content_wwl) | [Views](https://docs.microsoft.com/azure/devops/artifacts/concepts/views?wt.mc_id=akamspathways_devops_content_wwl) • [Semantic Versioning \(SemVer\)](https://semver.org/) • [Use a PowerShell script to customize](https://docs.microsoft.com/azure/devops/pipelines/scripts/powershell?wt.mc_id=akamspathways_devops_content_wwl) 

• [Desired State Configuration \(DSC\)](https://docs.microsoft.com/powershell/scripting/dsc/configurations/write-compile-apply-configuration?wt.mc_id=akamspathways_devops_content_wwl) • Azure Pipelines: [Agents](https://docs.microsoft.com/azure/devops/pipelines/agents/agents?wt.mc_id=akamspathways_devops_content_wwl) | [Triggers](https://docs.microsoft.com/azure/devops/pipelines/build/triggers?wt.mc_id=akamspathways_devops_content_wwl) • [Configure infrastructure in Azure](https://docs.microsoft.com/learn/modules/configure-infrastructure-azure-pipelines/?wt.mc_id=akamspathways_devops_content_wwl)

• [Create a release pipeline in Azure](https://docs.microsoft.com/learn/modules/create-release-pipeline/?wt.mc_id=akamspathways_devops_content_wwl) 

• [Migrate from Jenkins to Azure Pipelines](https://docs.microsoft.com/azure/devops/pipelines/migrate/from-jenkins?wt.mc_id=akamspathways_devops_content_wwl) • [Automate deployments with Release](https://docs.microsoft.com/azure/devops/pipelines/archive/release/previous-version/release-management-overview?wt.mc_id=akamspathways_devops_content_wwl)

• [CI/CD Deployment: Classic pipelines](https://docs.microsoft.com/azure/iot-edge/how-to-continuous-integration-continuous-deployment-classic?view=iotedge-2018-06&wt.mc_id=akamspathways_devops_content_wwl) • [Deploy applications with Azure DevOps](https://docs.microsoft.com/learn/paths/deploy-applications-with-azure-devops/?wt.mc_id=akamspathways_devops_content_wwl)

[by using Azure Pipelines](https://docs.microsoft.com/learn/modules/run-quality-tests-build-pipeline/?wt.mc_id=akamspathways_devops_content_wwl)

#### [www.aka.ms/pathways](http://www.aka.ms/pathways)

Gain the knowledge and skills to design and implement DevOps processes and practices. Students will learn how to plan for DevOps, use source control, scale Git for an enterprise, consolidate artifacts, design a dependency management strategy, manage secrets, implement continuous integration, implement a container build strategy, design a release strategy, set up a release management workflow, implement a deployment pattern, and optimize feedback mechanisms

- [Get started with Windows PowerShell](https://learn.microsoft.com/training/paths/get-started-windows-powershell/?wt.mc_id=akamspathways_devops_content_wwl)
- [Get started with Azure DevOps](https://docs.microsoft.com/learn/modules/get-started-with-devops/?wt.mc_id=akamspathways_devops_content_wwl)
- [DevOps at Microsoft](https://docs.microsoft.com/azure/devops/learn/devops-at-microsoft/?wt.mc_id=akamspathways_devops_content_wwl)
- [Want to get Started learning GitHub](https://techcommunity.microsoft.com/t5/educator-developer-blog/devops-with-github-learning-path-github-repo-and-resources/ba-p/2268604)  [and DevOps?](https://techcommunity.microsoft.com/t5/educator-developer-blog/devops-with-github-learning-path-github-repo-and-resources/ba-p/2268604)
- [Threat Modelling Security](https://docs.microsoft.com/learn/paths/tm-threat-modeling-fundamentals/?wt.mc_id=akamspathways_devops_content_wwl)  [Fundamentals](https://docs.microsoft.com/learn/paths/tm-threat-modeling-fundamentals/?wt.mc_id=akamspathways_devops_content_wwl)
- [Secure your infrastructure with threat](https://docs.microsoft.com/learn/modules/threat-modeling-enterprise-infrastructure/?wt.mc_id=akamspathways_devops_content_wwl)  [modelling\)](https://docs.microsoft.com/learn/modules/threat-modeling-enterprise-infrastructure/?wt.mc_id=akamspathways_devops_content_wwl)
- [Explore DevOps Technology](https://docs.microsoft.com/learn/modules/define-foundation-pillars/3-explore-last-foundation?wt.mc_id=akamspathways_devops_content_wwl)
- Intro to data protection and privacy [regulations](https://docs.microsoft.com/learn/modules/intro-to-data-protection-privacy/?wt.mc_id=akamspathways_devops_content_wwl)

## Microsoft Certified: **Azure Administrator**

or Microsoft Certified: **Azure Developer**  are prerequisites for this certification.

Check out the Administrator and Developer Pathways for more information on this training and certification

#### **[Azure DevOps Documentation](https://learn.microsoft.com/azure/devops/?view=azure-devops&viewFallbackFrom=azure-devops%3Fwt.mc_id%3Dakamspathways_devops_content_wwl)**

- [Deploy applications with Azure DevOps](https://docs.microsoft.com/learn/paths/deploy-applications-with-azure-devops/?wt.mc_id=akamspathways_devops_content_wwl)
- [Third Party DevOps solutions](https://azure.microsoft.com/en-us/solutions/devops/#partners?wt.mc_id=akamspathways_devops_content_wwl)
- Azure Automation State Configuration [overview](https://docs.microsoft.com/azure/automation/automation-dsc-overview?wt.mc_id=akamspathways_devops_content_wwl)
- [Exercise: Hotfix Changes using releases](https://docs.microsoft.com/learn/modules/manage-release-cadence/5-push-a-change?wt.mc_id=akamspathways_devops_content_wwl)

#### **Site Reliability Engineering (SRE)**

- [SRE principles and practices: virtuous](https://docs.microsoft.com/learn/modules/intro-to-site-reliability-engineering/4-key-principles-1-virtuous-cycles?wt.mc_id=akamspathways_devops_content_wwl) [cycles](https://docs.microsoft.com/learn/modules/intro-to-site-reliability-engineering/4-key-principles-1-virtuous-cycles?wt.mc_id=akamspathways_devops_content_wwl)
- **Azure Monitor:** [Action Groups |](https://docs.microsoft.com/azure/azure-monitor/platform/action-groups?wt.mc_id=akamspathways_devops_content_wwl) [Schema](https://docs.microsoft.com/azure/azure-monitor/platform/alerts-common-schema?wt.mc_id=akamspathways_devops_content_wwl)
- [Health monitoring](https://docs.microsoft.com/dotnet/architecture/microservices/implement-resilient-applications/monitor-app-health?wt.mc_id=akamspathways_devops_content_wwl)
- Service Fabric health monitoring

#### **Communication & Collaboration**

- [About dashboards/](https://docs.microsoft.com/azure/devops/report/dashboards/overview?wt.mc_id=akamspathways_devops_content_wwl) [charts/reports/widgets](https://docs.microsoft.com/azure/devops/report/dashboards/overview?wt.mc_id=akamspathways_devops_content_wwl)
- [DevOps Dashboards](https://docs.microsoft.com/azure/devops/report/dashboards/dashboards?wt.mc_id=akamspathways_devops_content_wwl) | [Adding a Chart](https://docs.microsoft.com/azure/devops/report/dashboards/add-charts-to-dashboard?wt.mc_id=akamspathways_devops_content_wwl)
- [Azure DevOps Reporting](https://docs.microsoft.com/azure/devops/report/?wt.mc_id=akamspathways_devops_content_wwl)
- [Azure Boards documentation](https://docs.microsoft.com/azure/devops/boards/?wt.mc_id=akamspathways_devops_content_wwl)
- Azure Boards & GitHub
- [Link GitHub commits, pull requests, and](https://docs.microsoft.com/azure/devops/boards/github/link-to-from-github?wt.mc_id=akamspathways_devops_content_wwl)  [issues to work items](https://docs.microsoft.com/azure/devops/boards/github/link-to-from-github?wt.mc_id=akamspathways_devops_content_wwl)
- [Tutorial: Follow a user story, bug, issue,](https://docs.microsoft.com/azure/devops/boards/work-items/follow-work-items?wt.mc_id=akamspathways_devops_content_wwl)  [or other work item or pull request](https://docs.microsoft.com/azure/devops/boards/work-items/follow-work-items?wt.mc_id=akamspathways_devops_content_wwl)
- AbRelease [artifacts and artifact sources](https://docs.microsoft.com/azure/devops/project/wiki/about-readme-wiki?wt.mc_id=akamspathways_devops_content_wwl)
- [Integrate with service hooks](https://docs.microsoft.com/azure/devops/service-hooks/overview?wt.mc_id=akamspathways_devops_content_wwl)
- [Create a service hook for Azure DevOps](https://docs.microsoft.com/azure/devops/service-hooks/services/teams?wt.mc_id=akamspathways_devops_content_wwl)  [with Microsoft Teams](https://docs.microsoft.com/azure/devops/service-hooks/services/teams?wt.mc_id=akamspathways_devops_content_wwl)
- [Create a service hook for Azure DevOps](https://docs.microsoft.com/azure/devops/service-hooks/services/slack?wt.mc_id=akamspathways_devops_content_wwl)  [with Slack](https://docs.microsoft.com/azure/devops/service-hooks/services/slack?wt.mc_id=akamspathways_devops_content_wwl)
- [Integrate third-party services](https://docs.microsoft.com/azure/devops/notifications/integrate-third-party-services?wt.mc_id=akamspathways_devops_content_wwl)
- [Webhooks](https://docs.microsoft.com/azure/devops/service-hooks/services/webhooks?wt.mc_id=akamspathways_devops_content_wwl)

#### **Instrumentation and monitoring**

• Use monitoring and analytics to gain [operational insights](https://docs.microsoft.com/learn/modules/azure-well-architected-operational-excellence/3-use-monitoring-and-analytics-to-gain-operational-insights?wt.mc_id=akamspathways_devops_content_wwl)

- [Designing your Azure Monitor Logs](https://docs.microsoft.com/azure/azure-monitor/platform/design-logs-deployment?wt.mc_id=akamspathways_devops_content_wwl)  [deployment](https://docs.microsoft.com/azure/azure-monitor/platform/design-logs-deployment?wt.mc_id=akamspathways_devops_content_wwl)
- [Roles, permissions, and security](https://docs.microsoft.com/azure/azure-monitor/platform/roles-permissions-security?wt.mc_id=akamspathways_fy2122_content_wwl)
- [What is Distributed Tracing?](https://docs.microsoft.com/azure/azure-monitor/app/distributed-tracing?wt.mc_id=akamspathways_devops_content_wwl)
- [Unify monitoring solutions in Azure](https://docs.microsoft.com/learn/modules/design-monitoring-strategy-on-azure/7-unifying-monitoring-solutions?wt.mc_id=akamspathways_devops_content_wwl)
- [Identify performance bottlenecks](https://docs.microsoft.com/learn/modules/azure-well-architected-performance-efficiency/5-identify-performance-bottlenecks-in-your-application?wt.mc_id=akamspathways_devops_content_wwl)
- [Monitoring solutions in Azure](https://docs.microsoft.com/azure/azure-monitor/insights/solutions?tabs=portal&wt.mc_id=akamspathways_devops_content_wwl)  **[Monitor](https://docs.microsoft.com/azure/azure-monitor/insights/solutions?tabs=portal&wt.mc_id=akamspathways_devops_content_wwl)**
- [Analyse alerts to establish a baseline](https://docs.microsoft.com/learn/modules/manage-site-reliability/5-analyze-alerts-baseline?wt.mc_id=akamspathways_devops_content_wwl)
- [Analyse and understand mobile](https://docs.microsoft.com/azure/developer/mobile-apps/analytics?wt.mc_id=akamspathways_devops_content_wwl)  [application use](https://docs.microsoft.com/azure/developer/mobile-apps/analytics?wt.mc_id=akamspathways_devops_content_wwl)

#### **Security/Compliance**

- [Identity and access](https://docs.microsoft.com/learn/modules/intro-to-security-in-azure/3-identity-and-access?wt.mc_id=akamspathways_devops_content_wwl) | [Managed](https://docs.microsoft.com/learn/modules/authenticate-apps-with-managed-identities/?wt.mc_id=akamspathways_devops_content_wwl) **[Identities](https://docs.microsoft.com/learn/modules/authenticate-apps-with-managed-identities/?wt.mc_id=akamspathways_devops_content_wwl)**
- [Azure Active Directory groups](https://docs.microsoft.com/learn/modules/create-users-and-groups-in-azure-active-directory/4-manage-app-resource-access-azure-ad-groups?wt.mc_id=akamspathways_devops_content_wwl)
- [Service Endpoints](https://docs.microsoft.com/azure/devops/pipelines/library/service-endpoints??wt.mc_id=akamspathways_devops_content_wwl)
- [What is Azure Key Vault?](https://docs.microsoft.com/learn/modules/manage-secrets-with-azure-key-vault/2-what-is-key-vault?wt.mc_id=akamspathways_devops_content_wwl)
- [Azure Key Vault](https://docs.microsoft.com/azure/key-vault/general/overview?wt.mc_id=akamspathways_devops_content_wwl)  Overview
- [Configure and manage secrets in Key](https://docs.microsoft.com/learn/modules/configure-and-manage-azure-key-vault/?wt.mc_id=akamspathways_devops_content_wwl) [Vault](https://docs.microsoft.com/learn/modules/configure-and-manage-azure-key-vault/?wt.mc_id=akamspathways_devops_content_wwl)
- [Key Vault certificates](https://docs.microsoft.com/azure/key-vault/certificates/certificate-scenarios?wt.mc_id=akamspathways_devops_content_wwl)
- [Using secrets from Key Vault in a](https://www.azuredevopslabs.com/labs/vstsextend/azurekeyvault/?wt.mc_id=akamspathways_devops_content_wwl)  [pipeline](https://www.azuredevopslabs.com/labs/vstsextend/azurekeyvault/?wt.mc_id=akamspathways_devops_content_wwl)
- [Scanning Open-Source Libraries](https://docs.microsoft.com/learn/modules/scan-open-source/?wt.mc_id=akamspathways_devops_content_wwl)
- [Protect your cloud workloads](https://docs.microsoft.com/learn/modules/m365-security-azure-security-center/protect-cloud-workloads?wt.mc_id=akamspathways_devops_content_wwl)
- [Understand Security Considerations](https://docs.microsoft.com/learn/modules/intro-to-security-in-azure/7a-microsoft-sdl?wt.mc_id=akamspathways_devops_content_wwl)  [for Application Lifecycle Management](https://docs.microsoft.com/learn/modules/intro-to-security-in-azure/7a-microsoft-sdl?wt.mc_id=akamspathways_devops_content_wwl)  **[Solution](https://docs.microsoft.com/learn/modules/intro-to-security-in-azure/7a-microsoft-sdl?wt.mc_id=akamspathways_devops_content_wwl)**
- [Identity and access](https://docs.microsoft.com/learn/modules/intro-to-security-in-azure/3-identity-and-access?wt.mc_id=akamspathways_devops_content_wwl) | [Managed](https://docs.microsoft.com/learn/modules/authenticate-apps-with-managed-identities/?wt.mc_id=akamspathways_devops_content_wwl) **[Identities](https://docs.microsoft.com/learn/modules/authenticate-apps-with-managed-identities/?wt.mc_id=akamspathways_devops_content_wwl)**
- [Azure Active Directory groups](https://docs.microsoft.com/learn/modules/create-users-and-groups-in-azure-active-directory/4-manage-app-resource-access-azure-ad-groups?wt.mc_id=akamspathways_devops_content_wwl)
- [Service Endpoints](https://docs.microsoft.com/azure/devops/pipelines/library/service-endpoints??wt.mc_id=akamspathways_devops_content_wwl)
- [Protect your cloud workloads](https://docs.microsoft.com/learn/modules/m365-security-azure-security-center/protect-cloud-workloads?wt.mc_id=akamspathways_devops_content_wwl)

## **Getting Started Microsoft Learn Microsoft Learn Role based Certification**

#### **AZ-400: DevOps Engineer**

#### **Skills Measured**

- Configure processes and communications Design and implement source control
- Design and implement build and release pipelines
- Develop a security and compliance plan
- Implement an instrumentation strategy

## **Self Study:**

- [Getting started on a DevOps transformation](https://docs.microsoft.com/learn/paths/az-400-get-started-devops-transformation-journey/?wt.mc_id=akamspathways_devops_content_wwl)  [journey](https://docs.microsoft.com/learn/paths/az-400-get-started-devops-transformation-journey/?wt.mc_id=akamspathways_devops_content_wwl)
- [Development for enterprise DevOps](https://learn.microsoft.com/training/paths/az-400-work-git-for-enterprise-devops/?wt.mc_id=akamspathways_devops_content_wwl)
- [Implement CI with Azure Pipelines and GitHub](https://docs.microsoft.com/learn/paths/az-400-implement-ci-azure-pipelines-github-actions/?wt.mc_id=akamspathways_devops_content_wwl) [Actions](https://docs.microsoft.com/learn/paths/az-400-implement-ci-azure-pipelines-github-actions/?wt.mc_id=akamspathways_devops_content_wwl)
- [Design and implement a release strategy](https://docs.microsoft.com/learn/paths/az-400-design-implement-release-strategy/?wt.mc_id=akamspathways_devops_content_wwl)
- Implement a secure continuous deployment [using Azure Pipelines](https://docs.microsoft.com/learn/paths/az-400-implement-secure-continuous-deployment/?wt.mc_id=akamspathways_devops_content_wwl)
- [Manage Infrastructure as code using Azure](https://docs.microsoft.com/learn/paths/az-400-manage-infrastructure-as-code-using-azure/?wt.mc_id=akamspathways_devops_content_wwl) [and DSC](https://docs.microsoft.com/learn/paths/az-400-manage-infrastructure-as-code-using-azure/?wt.mc_id=akamspathways_devops_content_wwl)
- [Design and implement a dependency](https://docs.microsoft.com/learn/paths/az-400-design-implement-dependency-management-strategy/?wt.mc_id=akamspathways_devops_content_wwl)  [management strategy](https://docs.microsoft.com/learn/paths/az-400-design-implement-dependency-management-strategy/?wt.mc_id=akamspathways_devops_content_wwl)
- [Implement continuous feedback](https://docs.microsoft.com/learn/paths/az-400-implement-continuous-feedback/?wt.mc_id=akamspathways_devops_content_wwl)
- [Implement security and validate code for](https://docs.microsoft.com/learn/paths/az-400-implement-security-validate-code-bases-compliance/?wt.mc_id=akamspathways_devops_content_wwl)  [compliance](https://docs.microsoft.com/learn/paths/az-400-implement-security-validate-code-bases-compliance/?wt.mc_id=akamspathways_devops_content_wwl)

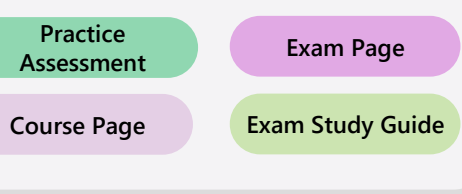